## Moltiplicazioni tra monomi

## **Svolgi le seguenti moltiplicazioni tra monomi.**

*Esempio:*  $(2a^2b) \cdot (4a^3b^2) = 8a^5b^3$ 

1. 
$$
(-3a^2b^3) \cdot (ab^2)
$$
  $(-b^2) \cdot (-4a^4b^6)$   $[-3a^3b^5; 4a^4b^8]$   
\n2.  $(10x^2y^3) \cdot (-4x)$   $(a^3b^2c) \cdot (-12a^2b)$   $[-40x^3y^3; -12a^5b^3c]$   
\n3.  $(15x) \cdot (6y^2z^3)$   $(3ab^2c^3) \cdot (4b^2c) \cdot (-a^3b^2)$   $[90xy^2z^3; -12a^4b^6c^4]$   
\n4.  $(3abc) \cdot (-5a^2b) \cdot (-c^3)$   $(4x^2) \cdot (y^5z^{12})$   $[15a^3b^2c^4; 4x^2y^5z^{12}]$   
\n5.  $(6a^2b^3) \cdot (2b^3)$   $(2a^3b^7) \cdot (-7a^4b) \cdot (2bc^3)$   $[12a^2b^6; -28a^7b^9c^3]$   
\n6.  $(3x^5y^4) \cdot (2y^3z)$   $(-y^3) \cdot (-x^5y^4z^6) \cdot (x^2z)$   $[6x^5y^7z; x^7y^7z^7]$   
\n7.  $(8x^2y) \cdot (9x^6)$   $(2a^3b^4) \cdot (4a^5b) \cdot (-3c)$   $[72x^8y; -24a^8b^5c]$   
\n8.  $(4a^3b^9) \cdot (-6ab^4)$   $(4a^3) \cdot (4a^3b^2) \cdot (-ab)$   $[-24a^4b^{13}; -16a^7b^3]$   
\n9.  $(4b^7) \cdot (x^2y) \cdot (-12abx)$   $(xy^4) \cdot (-3x) \cdot (-9x^2z^2) \cdot (7x^5)$   $[-48ab^8x^3y; 189x^9y^4z^2]$   
\n10.  $(2a^2b) \cdot (40a^5b^3) \cdot (3ab) \cdot 8$   $(\frac$ 

**13.** 
$$
(3xy^3) \cdot (\frac{1}{9}x^4y^7z) \cdot (\frac{5}{12}xy)
$$
  $(9x^5y) \cdot (6x^7y^6) \cdot (12a)$   $\left[\frac{5}{36}x^6y^{11}z; 648ax^{12}y^7\right]$   
\n**14.**  $(\frac{3}{4}ab) \cdot (-\frac{2}{9}ab^4c) \cdot (-\frac{12}{5}a^2c)$   $(\frac{8}{3}h^3k) \cdot (-\frac{2}{4}h^2k^5) \cdot (\frac{1}{8})$   $\left[\frac{2}{5}a^4b^5c^2; -\frac{1}{6}h^5k^6\right]$   
\n**15.**  $(6xyz) \cdot (-\frac{3}{8}xy^2) \cdot (-\frac{2}{6}y^3)$   $(-\frac{6}{5}a^4b^6c^8) \cdot (-\frac{10}{7}ab^9c^{12}) \cdot (\frac{1}{4}a^{15}b^5)$   $\left[\frac{3}{4}x^2y^6z; \frac{3}{7}a^{20}b^{20}c^{20}\right]$ 

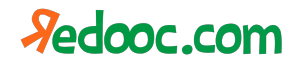

## Per info contattare: speak@redooc.com